## **strongSwan - Bug #194**

# **Please allow simple renaming of files colliding with Openswan**

14.06.2012 15:39 - Pavel Šimerda

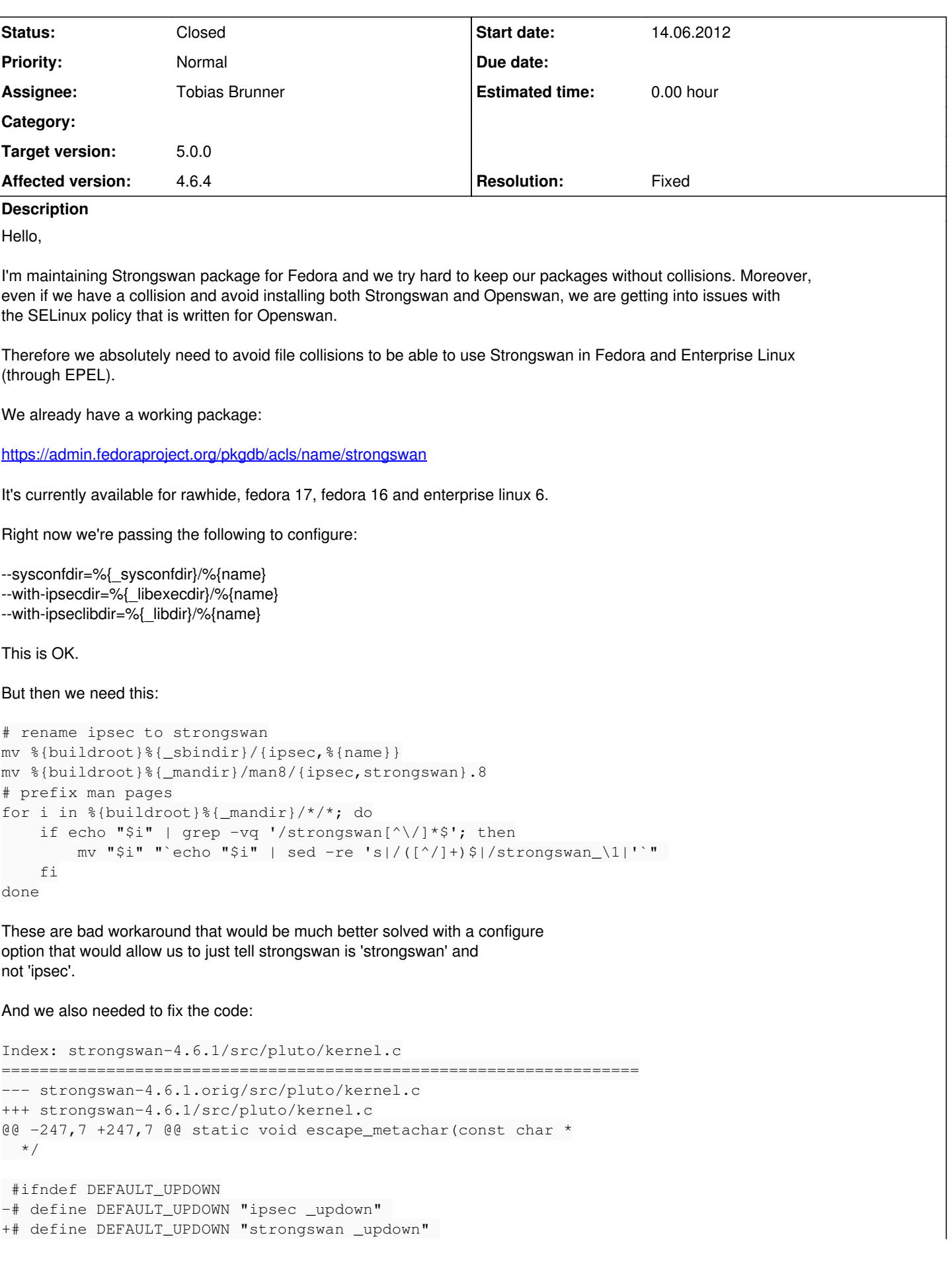

static bool do\_command(connection\_t \*c, struct spd\_route \*sr, struct state \*st,

This would also be better handled by the same configure option.

(%{name} is replaced with 'strongswan')

Cheers,

Pavel

## **Related issues:**

Related to Feature #195: Please add initscripts for linux systems not using s... **Closed 14.06.2012** 

#### **Associated revisions**

## **Revision bc6d9447 - 25.06.2012 16:53 - Tobias Brunner**

Added an option to rename the ipsec script during installation

Also rename the man page and adjust all references in the script, the man page and other files.

Closes #194.

#### **History**

#### **#1 - 19.06.2012 17:33 - Tobias Brunner**

*- Status changed from New to Assigned*

*- Assignee set to Tobias Brunner*

*- Target version set to 5.0.0*

#### **#2 - 25.06.2012 16:58 - Tobias Brunner**

*- Status changed from Assigned to Resolved*

*- Resolution set to Fixed*

### **#3 - 02.07.2012 13:20 - Tobias Brunner**

*- Status changed from Resolved to Closed*